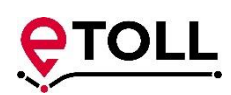

# **Opis przypadków użycia obsługiwanych w kanale niewizualnym Systemu Poboru Opłaty Elektronicznej Krajowej Administracji Skarbowej (e-TOLL)**

**Szef Krajowej Administracji Skarbowej** ul. Świętokrzyska 12, 00-916 Warszawa Ministerstwo Finansów NIP: 5260250274 / REGON: 000002217

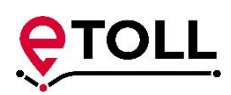

# **Spis treści**

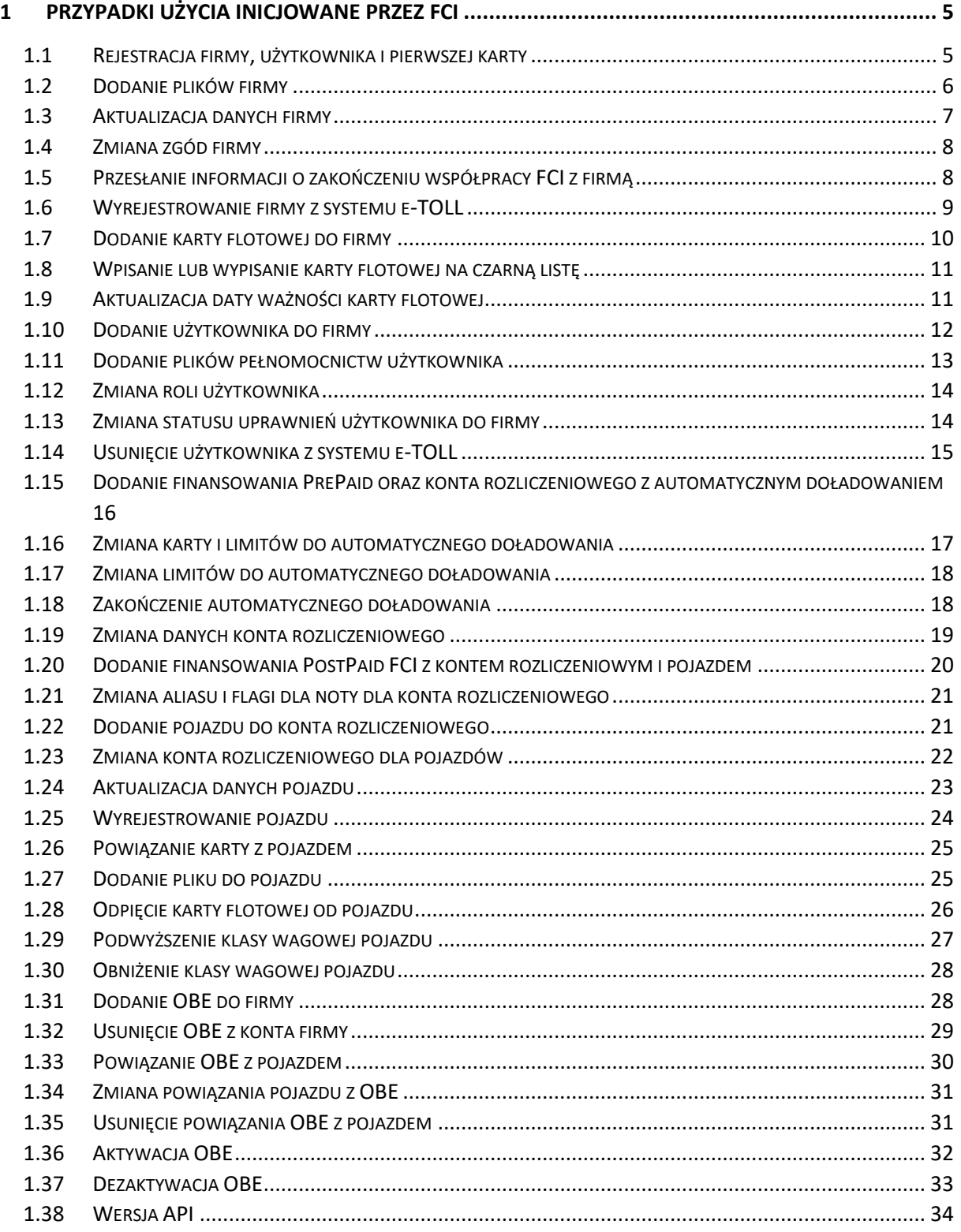

# **PTOLL**

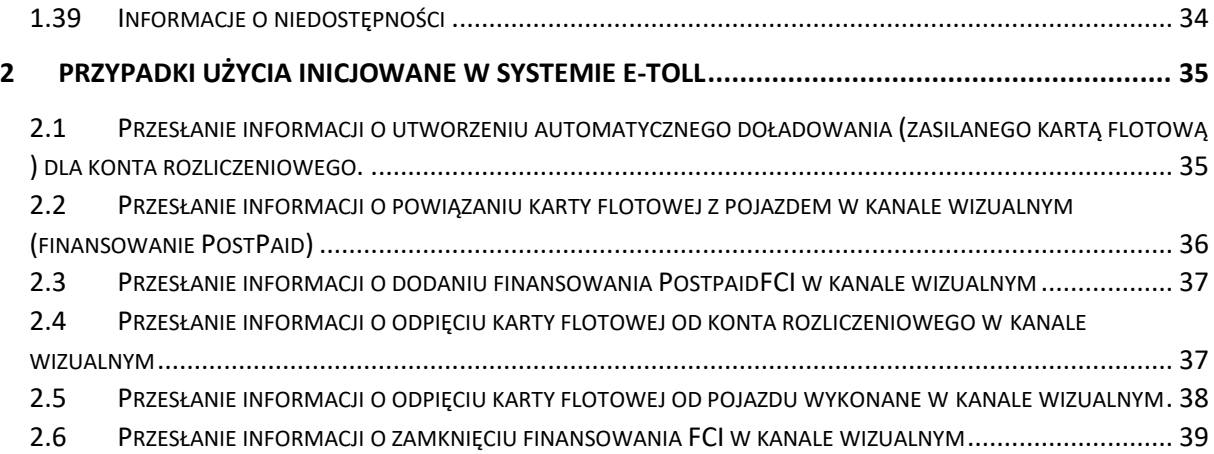

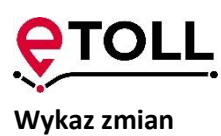

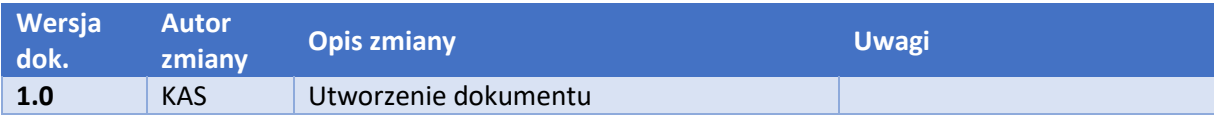

**Szef Krajowej Administracji Skarbowej** ul. Świętokrzyska 12, 00-916 Warszawa Ministerstwo Finansów NIP: 5260250274 / REGON: 000002217

# **TOLL**

# <span id="page-4-1"></span><span id="page-4-0"></span>1 Przypadki użycia inicjowane przez FCI

# 1.1 Rejestracja firmy, użytkownika i pierwszej karty

## Charakterystyka

#### Celem przypadku użycia jest rejestracja:

- 1. firmy
- 2. pierwszego administratora firmy
- 3. zgód
- 4. dokumentów rejestrowych firmy
- 5. dokumentów potwierdzające pełnomocnictwa
- 6. pierwszej karty flotowej operatora FCI

## Warunki wstępne

Warunki wstępne dla przypadku użycia:

FCI musi mieć utworzonego użytkownika systemowego o statusie "Aktywny",

Dane wejściowe:

- dane rejestracyjne firmy,
- dane adresowe firmy,
- dane kontaktowe firmy,
- skany dokumentów firmy,
- zgody firmy,
- dane pierwszego administratora w tym dane kontaktowe
- karta flotowa,

Przesłane dane muszą spełniać m.in. poniższe reguły:

- muszą być wyrażone wszystkie obligatoryjne zgody,
- karta musi być aktywna:
	- o numer karty flotowej nie znajduje się na czarnej liście
	- o karta jest ważna (nie minęła data ważności karty),
- karta nie może być podpięta do aktywnych kont rozliczeniowych innego klienta,

#### Warunki końcowe

W system e-TOLL istnieje zarejestrowana firma, posiadająca pierwszego administratora. Zarejestrowane zostały m.in. dane adresowe i kontaktowe firmy, dane kontaktowe użytkownika, przesłane zgody i skany dokumentów. Użytkownicy utworzeni w kanale SelfService zostawi prawidłowo zweryfikowani.

- 1. FCI przesyła dane wejściowe.
- 2. e-TOLL odbiera dane wejściowe
- 3. e-TOLL:

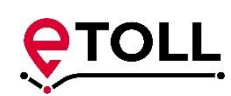

- rejestruje firmę, a gdy istniała aktualizuje jej dane z pozytywną weryfikacją,
- rejestruje/aktualizuje dane adresowe firmy
- rejestruje/aktualizuje dane kontaktowe firmy
- rejestruje dokumenty rejestrowe firmy
- rejestruje wyrażone zgody
- rejestruje użytkownika, a jeżeli istniał wcześniej to aktualizuje jego dane
- nadaje uprawnienia administratora do przesłanej firmy
- rejestruje przesłane skany dokumentów
- rejestruje karte
- 4. e-TOLL wysyła odpowiedź z identyfikatorami utworzonych obiektów.
- 5. FCI odbiera odpowiedź.

#### Alternatywny przebieg zdarzeń

<span id="page-5-0"></span>3a W przypadku niepoprawnej walidacji zawracany jest błąd

# 1.2 Dodanie plików firmy

#### Charakterystyka

Przypadek użycia dotyczy przesłania przez FCI skanów dokumentów dotyczących zarejestrowanej firmy.

#### Warunki wstępne

Warunki wstępne dla przypadku użycia:

- FCI musi mieć utworzonego użytkownika systemowego o statusie "Aktywny",
- FCI posiada uprawnienia do wskazanego konta rozliczeniowego (firma ma przypisaną aktywną kartę flotową wskazanego operatora).
- Firma musi być zarejestrowana

Dane wejściowe:

- Identyfikator firmy,
- Pliki zawierające skany dokumentów

#### Warunki końcowe

W repozytorium e-TOLL znajduje się skan dokumentów (elektroniczna wersja) przesłana kanałem FCI

#### Główny przebieg zdarzeń

- 1. FCI przesyła dane wejściowe.
- 2. e-TOLL odbiera dane wejściowe.
- 3. e-TOLL zapisuje pliki w repozytorium dokumentów w powiązaniu z firmą.
- 4. e-TOLL wysyła odpowiedź z identyfikatorami utworzonych obiektów.
- 5. FCI odbiera odpowiedź.

#### Alternatywny przebieg zdarzeń

3a W przypadku niepoprawnej walidacji zawracany jest błąd.

**Szef Krajowej Administracji Skarbowej** ul. Świętokrzyska 12, 00-916 Warszawa Ministerstwo Finansów NIP: 5260250274 / REGON: 000002217

# <span id="page-6-0"></span>1.3 Aktualizacja danych firmy

## Charakterystyka

FCI przesyła aktualizację danych adresowych dla istniejącego klienta. W przypadku gdy zmianie uległa nazwa i/lub adres siedziby firmy dołączane są skany dokumentów umożliwiającymi weryfikację poprawności modyfikowanych danych.

## Warunki wstępne

Warunki wstępne dla przypadku użycia:

- FCI musi mieć utworzonego użytkownika systemowego o statusie "Aktywny",
- FCI posiada uprawnienia do wskazanego konta rozliczeniowego (firma ma przypisaną aktywną kartę flotową wskazanego operatora),
- Firma musi być zarejestrowana

#### Dane wejściowe:

- identyfikator firmy,
- dane rejestracyjne firmy,
- dane adresowe firmy,
- dane kontaktowe firmy,
- pliki zawierające skany dokumentów.

#### Warunki końcowe

W systemie e-TOLL zaktualizowane zostają dane przesłane przez FCI np.:

- dane rejestracyjne firmy,
- dane adresowe firmy,
- dane kontaktowe firmy,
- Skany dokumentów potwierdzające zmiany,

#### Główny przebieg zdarzeń

- 1. FCI przesyła dane wejściowe.
- 2. e-TOLL odbiera dane wejściowe.
- 3. e-TOLL aktualizuje dane firmy.
- 4. e-TOLL wysyła odpowiedź z identyfikatorami modyfikowanych obiektów.
- 5. FCI odbiera odpowiedź.

#### Alternatywny przebieg zdarzeń

3a. W przypadku wystąpienia niepoprawnych danych zgłaszany jest błąd.

#### Uwagi

Zmiana danych identyfikujących podmiot, tj. kraju identyfikacji, rodzaju identyfikacji oraz numeru identyfikacji jest równoznaczna z tworzeniem nowego podmiotu realizowanym w ramach UC "Rejestracja użytkownika i firmy".

# 1.4 Zmiana zgód firmy

#### <span id="page-7-0"></span>Charakterystyka

#### Celem przypadku użycia jest zmiana zgód wyrażonych przez firmę

#### Warunki wstępne

Warunki wstępne dla przypadku użycia:

- FCI musi mieć utworzonego użytkownika systemowego o statusie "Aktywny",
- Firma musi być zarejestrowana

#### Dane wejściowe:

• zgody firmy

Przesłane dane muszą spełniać m.in. poniższe reguły:

muszą być wyrażone wszystkie obligatoryjne zgody

#### Warunki końcowe

W system e-TOLL istnieją zgody obligatoryjne, zgody nieobligatoryjne zgodne z przesłanymi danymi.

#### Główny przebieg zdarzeń

- 1. FCI przesyła dane wejściowe.
- 2. e-TOLL odbiera dane wejściowe
- 3. e-TOLL:
	- rejestruje wyrażone zgody
- 4. e-TOLL wysyła odpowiedź z identyfikatorami utworzonych obiektów.
- 5. FCI odbiera odpowiedź.

#### Alternatywny przebieg zdarzeń

3a W przypadku niepoprawnej walidacji zawracany jest błąd

#### Uwagi

Rezygnacja ze zgody obligatoryjnej jest równoważna z wyrejestrowaniem firmy i powinna być realizowana przez wyrejestrowanie firmy.

# <span id="page-7-1"></span>1.5 Przesłanie informacji o zakończeniu współpracy FCI z firmą

#### Charakterystyka

Przypadek użycia realizuje zdarzenie, zakończenia współpracy FCI z klientem.

#### Warunki wstępne

Warunki wstępne dla przypadku użycia:

- FCI musi mieć utworzonego użytkownika systemowego o statusie "Aktywny",
- FCI posiada uprawnienia do wskazanego konta rozliczeniowego (firma ma przypisaną aktywną kartę flotową wskazanego operatora).
- Firma musi być zarejestrowana

#### Dane wejściowe:

**Szef Krajowej Administracji Skarbowej** ul. Świętokrzyska 12, 00-916 Warszawa Ministerstwo Finansów NIP: 5260250274 / REGON: 000002217

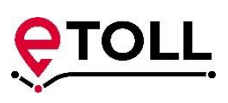

Identyfikator firmy

#### Warunki końcowe

Użytkownik ma zamknięte finansowanie typu PostPaid FCI danego FCI. Wszystkie pojazdy w ramach finansowania są wyrejestrowane, OBE deaktywowane o odpięte od pojazdów. Karty flotowe wskazanego FCI użytkownika są na czarnej liście.

#### Główny przebieg zdarzeń

- 1. FCI przesyła dane wejściowe.
- 2. e-TOLL odbiera dane wejściowe.
- 3. e-TOLL
	- zamyka finansowanie PostPaid FCI,
	- zamyka konto rozliczeniowe,
	- wyrejestrowuje wszystkie pojazdy w ramach finansowania,
	- deaktywuje i odłącza wszystkie OBE wyrejestrowywanych pojazdów,
	- wszystkie karty flotowe danego FCI wrzuca na czarną listę.
- 4. e-TOLL wysyła odpowiedź z identyfikatorami utworzonych obiektów.
- 5. FCI odbiera odpowiedź.

#### Alternatywny przebieg zdarzeń

<span id="page-8-0"></span>3a W przypadku niepoprawnej walidacji zawracany jest błąd.

# 1.6 Wyrejestrowanie firmy z systemu e-TOLL

#### Charakterystyka

Przypadek użycia realizuje zdarzenie wyrejestrowania firmy z systemu e-TOLL. Przypadek realizowany gdy firma pragnie zakończyć współpracę z e-TOLL lub wycofuje zgody obligatoryjne.

#### Warunki wstępne

Warunki wstępne dla przypadku użycia:

- FCI musi mieć utworzonego użytkownika systemowego o statusie "Aktywny",
- FCI posiada uprawnienia do wskazanej firmy (firma ma przypisaną aktywną kartę flotową wskazanego operatora).
- Firma musi być zarejestrowana

#### Dane wejściowe:

• Identyfikator firmy

#### Warunki końcowe

W systemie e-TOLL firma jest wyrejestrowana.

- 1. FCI przesyła dane wejściowe.
- 2. e-TOLL odbiera dane wejściowe.
- 3. e-TOLL

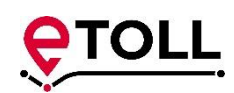

- wyrejestrowuje firmę,
- zamyka wszystkie finansowanie,
- zamyka konto rozliczeniowe,
- wyrejestrowuje wszystkie pojazdy,
- deaktywuje i odłącza wszystkie OBE wyrejestrowywanych pojazdów,
- usuwa wszystkie OBE,
- wszystkie karty flotowe danego FCI wrzuca na czarną listę.
- 4. e-TOLL wysyła odpowiedź z identyfikatorami utworzonych obiektów.
- 5. FCI odbiera odpowiedź.

#### Alternatywny przebieg zdarzeń

<span id="page-9-0"></span>3a W przypadku niepoprawnej walidacji zawracany jest błąd.

# 1.7 Dodanie karty flotowej do firmy

#### Charakterystyka

Celem przypadku użycia jest dodanie dla firmy kolejnej karty flotowej.

#### Warunki wstępne

Warunki wstępne dla przypadku użycia:

- FCI musi mieć utworzonego użytkownika systemowego o statusie "Aktywny",
- Firma musi być zarejestrowana.

#### Dane wejściowe:

- Identyfikator firmy,
- Dane karty

#### Warunki końcowe

W systemie e-TOLL karta flotowa jest zarejestrowana na koncie firmy.

#### Główny przebieg zdarzeń

- 1. FCI przesyła dane wejściowe.
- 2. e-TOLL odbiera dane wejściowe.
- 3. e-TOLL dodaje nową kartę flotową na koncie firmy.
- 4. e-TOLL wysyła odpowiedź z identyfikatorami utworzonych obiektów.
- 5. FCI odbiera odpowiedź.

#### Alternatywny przebieg zdarzeń

3a W przypadku gdy karta flotowa już istnieje to jest przepinana do nowej firmy, o ile nie jest przypięta do aktywnego konta rozliczeniowego lub pojazdu.

3b W przypadku niepoprawnej walidacji zawracany jest błąd.

# <span id="page-10-0"></span>1.8 Wpisanie lub wypisanie karty flotowej na czarną listę

#### Charakterystyka

Przypadek użycia realizuje dodanie lub usunięcie karty flotowej z czarnej listy.

#### Warunki wstępne

Warunki wstępne dla przypadku użycia:

FCI musi mieć utworzonego użytkownika systemowego o statusie "Aktywny",

Dane wejściowe:

- Numer karty
- Wystawca karty
- Operacja

#### Warunki końcowe

Dla operacji dopisania na czarną listę karta zostaje zapisana na czarnej liście. Karta zostaje zablokowane i nie może być używana. Pojazd, do którego była podpięta jest deaktywowany. Jeżeli to była ostatnia karta firmy, to FCI traci uprawnienia do zarządzania taką firmą.

Dla operacji usunięcia z czarnej listy karta jest odblokowywana. Jeżeli to była pierwsza odblokowana karta flotowa to firma może być zarządzana przez FCI.

#### Główny przebieg zdarzeń

- 1. FCI przesyła dane wejściowe.
- 2. e-TOLL odbiera dane wejściowe.
- 3. e-TOLL dla operacji dodania karty na czarną listę:
	- dodaje kartę flotową na czarnej liście,
	- oznacza kartę flotową jako zablokowaną,
	- deaktywuje pojazd i OBE, do którego jest podpięta karta flotowa.
- 4. e-TOLL dla operacji dodania karty na czarną listę:
	- usuwa kartę flotową z czarnej listy,
	- oznacza kartę flotową jako odblokowaną.
- 5. e-TOLL wysyła odpowiedź z identyfikatorami utworzonych obiektów.
- 6. FCI odbiera odpowiedź.

#### Alternatywny przebieg zdarzeń

#### Brak

# <span id="page-10-1"></span>1.9 Aktualizacja daty ważności karty flotowej

#### Charakterystyka

Przypadek użycia realizuje zmianę ważności karty flotowej.

#### Warunki wstępne

Warunki wstępne dla przypadku użycia:

**Szef Krajowej Administracji Skarbowej** ul. Świętokrzyska 12, 00-916 Warszawa Ministerstwo Finansów NIP: 5260250274 / REGON: 000002217

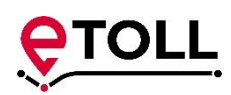

- FCI musi mieć utworzonego użytkownika systemowego o statusie "Aktywny",
- FCI posiada uprawnienia do wskazanej firmy (firma ma przypisaną aktywną kartę flotową wskazanego operatora).
- Firma musi być zarejestrowana
- Firma musi posiadać kartę flotową

Dane wejściowe:

- Numer karty
- Wystawca karty
- Data ważności

#### Warunki końcowe

Karta flotowa ma zmienioną datę ważności.

#### Główny przebieg zdarzeń

- 1. FCI przesyła dane wejściowe.
- 2. e-TOLL odbiera dane wejściowe.
- 3. e-TOLL zmienia datę ważności karty flotowej.
- 4. e-TOLL wysyła odpowiedź z identyfikatorami modyfikowanych obiektów.
- 5. FCI odbiera odpowiedź.

#### Alternatywny przebieg zdarzeń

#### <span id="page-11-0"></span>Brak

# 1.10 Dodanie użytkownika do firmy

#### Charakterystyka

Celem przypadku użycia jest dodanie użytkownika i nadanie mu uprawnień do firmy.

#### Warunki wstępne

Warunki wstępne dla przypadku użycia:

- FCI musi mieć utworzonego użytkownika systemowego o statusie "Aktywny",
- FCI posiada uprawnienia do wskazanego konta rozliczeniowego (firma ma przypisaną aktywną kartę flotową wskazanego operatora).
- Firma musi być wcześniej zarejestrowana.

Dane wejściowe:

- Identyfikator firmy
- Dane użytkownika
- Dane kontaktowe użytkownika
- Rola i identyfikator konta rozliczeniowego, do którego ma mieć uprawnienie kierowca

#### Warunki końcowe

W systemie e-TOLL istnieje użytkownik, który posiada uprawnienia do tej firmy.

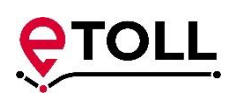

#### Główny przebieg zdarzeń

- 1. FCI przesyła dane wejściowe.
- 2. e-TOLL odbiera dane wejściowe
- 3. e-TOLL:
	- rejestruje użytkownika, a jeżeli istniał wcześniej to aktualizuje jego dane
	- nadaje uprawnienia administratora do przesłanej firmy
- 4. e-TOLL wysyła odpowiedź z identyfikatorami utworzonych obiektów.
- 5. FCI odbiera odpowiedź.

#### Alternatywny przebieg zdarzeń

<span id="page-12-0"></span>3a W przypadku niepoprawnej walidacji zawracany jest błąd.

# 1.11 Dodanie plików pełnomocnictw użytkownika

#### Charakterystyka

Przypadek użycia realizuje przesyłanie plików ze skanami dokumentów pełnomocnictwa użytkownika do reprezentowanie firmy.

#### Warunki wstępne

Warunki wstępne dla przypadku użycia:

- FCI musi mieć utworzonego użytkownika systemowego o statusie "Aktywny",
- FCI posiada uprawnienia do wskazanego konta rozliczeniowego (firma ma przypisaną aktywną kartę flotową wskazanego operatora).
- Firma musi być zarejestrowana
- Użytkownik musi być zarejestrowany
- Użytkownik musi mieć relację (uprawnienia) z firmą

Dane wejściowe:

- **•** Identyfikator relacji,
- Pliki ze skanami pełnomocnictw.

#### Warunki końcowe

W repozytorium e-TOLL zamieszczony zostaje skan dokumentu typu "PowerOfAttorney" (elektroniczna wersja) przesłana kanałem FCI.

#### Główny przebieg zdarzeń

- 1. FCI przesyła dane wejściowe.
- 2. e-TOLL odbiera dane wejściowe.
- 3. e-TOLL zapisuje otrzymane pliki.
- 4. e-TOLL wysyła odpowiedź z identyfikatorami utworzonych obiektów.
- 5. FCI odbiera odpowiedź.

#### Alternatywny przebieg zdarzeń

3a. W przypadku niepoprawnej walidacji zawracany jest błąd.

# 1.12 Zmiana roli użytkownika

## <span id="page-13-0"></span>Charakterystyka

Przypadek użycia realizuje zmianę roli użytkownika przypisaną dla danej firmy.

#### Warunki wstępne

Warunki wstępne dla przypadku użycia:

- FCI musi mieć utworzonego użytkownika systemowego o statusie "Aktywny",
- FCI posiada uprawnienia do wskazanego konta rozliczeniowego (firma ma przypisaną aktywną kartę flotową wskazanego operatora).
- Firma musi być zarejestrowana
- Użytkownik musi być zarejestrowany
- Użytkownik musi mieć relację (uprawnienia) z firmą

Dane wejściowe:

- Identyfikator relacji
- Rola
- Identyfikator konta rozliczeniowego

## Warunki końcowe

W e-TOLL dokonana została rola danego użytkownika.

#### Główny przebieg zdarzeń

- 1. FCI przesyła dane wejściowe.
- 2. e-TOLL odbiera dane wejściowe.
- 3. e-TOLL zapisuje nową rolę i identyfikator konta rozliczeniowego w relacji użytkownika do firmy. Dla Roli innej niż kierowca identyfikator konta rozliczeniowego jest usuwany.
- 4. e-TOLL wysyła odpowiedź z identyfikatorami utworzonych obiektów.
- 5. FCI odbiera odpowiedź.

#### Alternatywny przebieg zdarzeń

<span id="page-13-1"></span>3a W przypadku niepoprawnej walidacji zawracany jest błąd.

# 1.13 Zmiana statusu uprawnień użytkownika do firmy

#### Charakterystyka

Celem przypadku użycia jest zmianę statusu relacji użytkownika z firmą:

- usunięcie uprawnień dezaktywacja relacji,
- przewrócenie ostatnich uprawnień aktywacja relacji

#### Warunki wstępne

Warunki wstępne dla przypadku użycia:

- FCI musi mieć utworzonego użytkownika systemowego o statusie "Aktywny",
- FCI posiada uprawnienia do wskazanego konta rozliczeniowego (firma ma przypisaną aktywną kartę flotową wskazanego operatora).

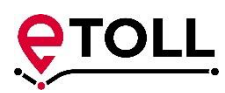

Firma musi posiadać relację z użytkownikiem – użytkownik posiada uprawnienia do firmy

Dane wejściowe:

- identyfikator relacji,
- status relacji

#### Warunki końcowe

Status relacji użytkownika z firmą zostaje zmieniony.

#### Główny przebieg zdarzeń

- 1. FCI przesyła dane wejściowe.
- 2. e-TOLL odbiera dane wejściowe.
- 3. e-TOLL zmienia status relacji użytkownika z firmą.
- 4. e-TOLL wysyła odpowiedź z identyfikatorami utworzonych obiektów.
- 5. FCI odbiera odpowiedź.

#### Alternatywny przebieg zdarzeń

<span id="page-14-0"></span>3a W przypadku niepoprawnej walidacji zawracany jest błąd.

## 1.14 Usunięcie użytkownika z systemu e-TOLL

#### Charakterystyka

Przypadek użycia realizuje prawo do zapomnienia tj. usunięcie użytkownika z systemu e-TOLL, a nie tylko ze współpracy z FCI czy firmą. Usunięcie użytkownika realizowane jest jako oznaczenie użytkownika do anonimizacji.

#### Warunki wstępne

Warunki wstępne dla przypadku użycia:

- FCI musi mieć utworzonego użytkownika systemowego o statusie "Aktywny",
- FCI posiada uprawnienia do wskazanego konta rozliczeniowego (firma ma przypisaną aktywną kartę flotową wskazanego operatora),
- Użytkownik musi być zarejestrowany,
- Użytkownik musi mieć uprawnienia do firmy, która posiada aktywne karty flotowe danego FCI.

Dane wejściowe:

Identyfikator użytkownika

#### Warunki końcowe

W systemie e-TOLL użytkownik został oznaczony do anonimizacji. Użytkownik nie może korzystać z kanału SelfService.

- 1. FCI przesyła dane wejściowe.
- 2. e-TOLL odbiera dane wejściowe.
- 3. e-TOLL

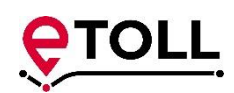

- oznacza użytkownika do anonimizacji,
- zabiera uprawnienia do wszystkich firm.
- 4. e-TOLL wysyła odpowiedź z identyfikatorami utworzonych obiektów.
- 5. FCI odbiera odpowiedź.

#### Alternatywny przebieg zdarzeń

<span id="page-15-0"></span>3a W przypadku niepoprawnej walidacji zawracany jest błąd.

# 1.15 Dodanie finansowania PrePaid oraz konta rozliczeniowego z automatycznym doładowaniem

#### Charakterystyka

Celem przypadku użycia jest utworzenie konta rozliczeniowego z finansowaniem typu PrePaid. Doładowanie konta rozliczeniowego kwotą początkową i ustawienia automatycznego doładowania kartą flotową.

#### Warunki wstepne

Warunki wstępne dla przypadku użycia:

- FCI musi mieć utworzonego użytkownika systemowego o statusie "Aktywny",
- FCI posiada uprawnienia do wskazanego konta rozliczeniowego (firma ma przypisaną aktywną kartę flotową wskazanego operatora).
- Firma musi posiadać zarejestrowane kartę flotową.

Dane wejściowe:

- dane konta rozliczeniowego z danymi adresowymi i kontaktowymi,
- identyfikator karty.
- kwota automatycznego doładowania,
- limit automatycznego doładowania.

#### Warunki końcowe

Konto rozliczeniowe zostaje założone i doładowane. Karta flotowa zostaje ustanowiona źródłem automatycznego doładowania dla konta rozliczeniowego typu PrePaid. Określona jest wysokość kolejnych doładowań gdy saldo na koncie rozliczeniowym spadnie poniżej ustalonego limitu.

- 1. FCI przesyła dane wejściowe.
- 2. e-TOLL odbiera dane wejściowe.
- 3. e-TOLL:
	- rejestruje finansowanie typu PrePaid,
	- rejestruje konto rozliczeniowe z danymi adresowymi i kontaktowymi,
	- dokonuje obciążenia karty flotowej doładowując konto rozliczeniowe,
	- powiązuje kartę flotową z kontem rozliczeniowym,
	- ustawia kwoty i próg automatycznych płatności.
- 4. e-TOLL wysyła odpowiedź z identyfikatorami utworzonych obiektów.

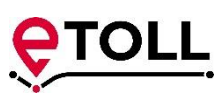

5. FCI odbiera odpowiedź.

#### Alternatywny przebieg zdarzeń

<span id="page-16-0"></span>3a W przypadku niepoprawnej walidacji zawracany jest błąd.

# 1.16 Zmiana karty i limitów do automatycznego doładowania

#### Charakterystyka

Celem przypadku użycia jest zmiana automatycznego doładowania kartą flotową zmieniona może zostać karta jak i kwoty automatycznego doładowania.

#### Warunki wstępne

Warunki wstępne dla przypadku użycia:

- FCI musi mieć utworzonego użytkownika systemowego o statusie "Aktywny",
- FCI posiada uprawnienia do wskazanego konta rozliczeniowego (firma ma przypisaną aktywną kartę flotową wskazanego operatora).
- Firma musi posiadać zarejestrowane konto rozliczeniowe typu PrePaid.
- Firma musi posiadać zarejestrowane kartę flotową.

#### Dane wejściowe:

- identyfikator konta rozliczeniowego,
- identyfikator karty,
- kwota automatycznego doładowania,
- limit automatycznego doładowania.

#### Warunki końcowe

Karta flotowa zostaje ustanowiona źródłem automatycznego doładowania dla konta rozliczeniowego typu PrePaid. Określona jest wysokość kolejnych doładowań gdy saldo na koncie rozliczeniowym spadnie poniżej ustalonego limitu.

#### Główny przebieg zdarzeń

- 1. FCI przesyła dane wejściowe.
- 2. e-TOLL odbiera dane wejściowe.
- 3. e-TOLL:
	- powiązanie karty flotowej z kontem rozliczeniowym,
	- ustawia kwoty i próg automatycznych płatności.
- 4. e-TOLL wysyła odpowiedź z identyfikatorami utworzonych obiektów.
- 5. FCI odbiera odpowiedź.

#### Alternatywny przebieg zdarzeń

3a W przypadku niepoprawnej walidacji zawracany jest błąd.

# **TOLL**

# <span id="page-17-0"></span>1.17 Zmiana limitów do automatycznego doładowania

## Charakterystyka

Przypadek użycia realizuje przesyłaną przez FCI zmianę kwot automatycznego doładowania oraz limitu, poniżej którego ma nastąpić automatyczne doładowanie. W wyniku realizacji przypadku do FCI kierowana jest Informacja zwrotna o wyniku procesu.

## Warunki wstępne

Warunki wstępne dla przypadku użycia:

- FCI musi mieć utworzonego użytkownika systemowego o statusie "Aktywny",
- FCI posiada uprawnienia do wskazanego konta rozliczeniowego (firma ma przypisaną aktywną kartę flotową wskazanego operatora),
- Firma musi być zarejestrowana,
- Istnieje konto rozliczeniowe z finansowaniem prepaid (przedpłaconym) ze wskazaną aktywną kartą jako źródło automatycznego doładowania.

Dane wejściowe:

- Identyfikator konta rozliczeniowego,
- kwota automatycznego doładowania,
- limit automatycznego doładowania.

#### Warunki końcowe

Ustalony jest nowy limit, poniżej którego nastąpi automatyczne doładowanie oraz została określona nowa wysokość kolejnych doładowań.

#### Główny przebieg zdarzeń

- 1. FCI przesyła dane wejściowe.
- 2. e-TOLL odbiera dane wejściowe.
- 3. e-TOLL :
	- zmienia kwotę doładowania,
	- zmienia limit.
- 4. e-TOLL wysyła odpowiedź z identyfikatorami utworzonych obiektów.
- 5. FCI odbiera odpowiedź.

#### Alternatywny przebieg zdarzeń

<span id="page-17-1"></span>3a W przypadku niepoprawnej walidacji zawracany jest błąd.

# 1.18 Zakończenie automatycznego doładowania

#### Charakterystyka

Przypadek użycia realizuje zakończenie zlecenia automatycznego doładowanie konta rozliczeniowego z finansowaniem typu PrePaid.

#### Warunki wstepne

Warunki wstępne dla przypadku użycia:

**Szef Krajowej Administracji Skarbowej** ul. Świętokrzyska 12, 00-916 Warszawa Ministerstwo Finansów NIP: 5260250274 / REGON: 000002217

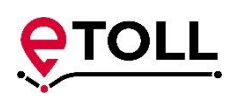

- FCI musi mieć utworzonego użytkownika systemowego o statusie "Aktywny",
- FCI posiada uprawnienia do wskazanego konta rozliczeniowego (ma przypisaną aktywną kartę flotową wskazanego operatora).

Dane wejściowe:

identyfikator konta rozliczeniowego.

#### Warunki końcowe

W systemie e-TOLL karta flotowa nie jest podpięta pod konto rozliczeniowe.

#### Główny przebieg zdarzeń

- 1. FCI przesyła dane wejściowe.
- 2. e-TOLL odbiera dane wejściowe.
- 3. e-TOLL odpina kartę flotową od konta rozliczeniowego.
- 4. e-TOLL wysyła odpowiedź z identyfikatorami obiektów.
- 5. FCI odbiera odpowiedź.

#### Alternatywny przebieg zdarzeń

<span id="page-18-0"></span>3a W przypadku niepoprawnej walidacji zawracany jest błąd.

## 1.19 Zmiana danych konta rozliczeniowego

#### Charakterystyka

FCI przesyła aktualizację danych istniejącego konta rozliczeniowego.

#### Warunki wstepne

Warunki wstępne dla przypadku użycia:

- FCI musi mieć utworzonego użytkownika systemowego o statusie "Aktywny",
- FCI posiada uprawnienia do wskazanego konta rozliczeniowego (firma ma przypisaną aktywną kartę flotową wskazanego operatora),
- Firma musi być zarejestrowana.

Dane wejściowe:

- identyfikator firmy,
- dane konta rozliczeniowego (w tym identyfikator),

#### Warunki końcowe

W systemie e-TOLL zaktualizowane zostają dane podlegające zmianie np.:

- Nazwa konta rozliczeniowego,
- Dane adresowe konta rozliczeniowego.

- 1. FCI przesyła dane wejściowe.
- 2. e-TOLL odbiera dane wejściowe.
- 3. e-TOLL zmienia dane konta rozliczeniowego.

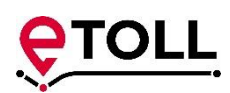

- 4. e-TOLL wysyła odpowiedź z identyfikatorami modyfikowanych obiektów.
- 5. FCI odbiera odpowiedź.

#### Alternatywny przebieg zdarzeń

3a. W przypadku wystąpienia niepoprawnych danych zgłaszany jest błąd

# <span id="page-19-0"></span>1.20 Dodanie finansowania PostPaid FCI z kontem rozliczeniowym i pojazdem

#### Charakterystyka

Celem przypadku użycia jest utworzenie konta rozliczeniowego zfinansowaniem typu PostPaid FCI oraz dodaniem pierwszego pojazdu do tego konta rozliczeniowego i powiązanie jego z kartą flotową.

#### Warunki wstępne

Warunki wstępne dla przypadku użycia:

- FCI musi mieć utworzonego użytkownika systemowego o statusie "Aktywny",
- FCI posiada uprawnienia do wskazanego konta rozliczeniowego (firma ma przypisaną aktywną kartę flotową wskazanego operatora).
- Firma ma zarejestrowaną kartę flotową

#### Dane wejściowe:

- dane konta rozliczeniowego z danymi adresowymi i kontaktowymi
- dane pojazdu
- pliki rejestrowe pojazdu
- identyfikator karty.

#### Warunki końcowe

W e-TOLL istnieje konto rozliczeniowe z metodą finansowania typu PostPaid i zarejestrowanym pierwszy pojazd w ramach założonego konta rozliczeniowego. Pojazd ma podpiętą kartę flotową.

#### Główny przebieg zdarzeń

- 1. FCI przesyła dane wejściowe.
- 2. e-TOLL odbiera dane wejściowe.
- 3. e-TOLL :
	- rejestruje finansowanie typu PrePaid
	- rejestruje konto rozliczeniowe z danymi adresowymi i kontaktowymi,
	- rejestruje pojazd
	- rejestruje pliki rejestrowe pojazdu
- 4. e-TOLL wysyła odpowiedź z identyfikatorami utworzonych obiektów.
- 5. FCI odbiera odpowiedź.

#### Alternatywny przebieg zdarzeń

3a W przypadku niepoprawnej walidacji zawracany jest błąd.

# TOLL

# <span id="page-20-0"></span>1.21 Zmiana aliasu i flagi dla noty dla konta rozliczeniowego

#### Charakterystyka

Przypadek użycia realizuje zmianę przez FCI nazwy aliasu. Każde konto w e-TOLL może mieć alias swojej nazwy. Może też zmienić status (flagę) dla wysyłania faktur emailem.

Przesyłany jest identyfikator konta rozliczeniowego, aktualna nazwa konta oraz znacznik flagi dla noty.

#### Warunki wstępne

Warunki wstępne dla przypadku użycia:

- FCI musi mieć utworzonego użytkownika systemowego o statusie "Aktywny",
- FCI posiada uprawnienia do wskazanego konta rozliczeniowego (firma ma przypisaną aktywną kartę flotową wskazanego operatora).
- Firma musi być zarejestrowana,
- Użytkownik musi być zarejestrowany,
- Użytkownik musi mieć relację (uprawnienia) z firmą.

#### Dane wejściowe:

- Identyfikator konta rozliczeniowego,
- Nazwę konta,
- Znacznik flagi dla noty.

#### Warunki końcowe

W e-TOLL nazwa aliasu konta rozliczeniowego oraz status (flaga) noty została zmieniona.

#### Główny przebieg zdarzeń

- 1. FCI przesyła dane wejściowe.
- 2. e-TOLL odbiera dane wejściowe.
- 3. e-TOLL:
	- zmienia nazwę aliasu,
	- zmienia flagę dla noty.
- 4. e-TOLL wysyła odpowiedź z identyfikatorami utworzonych obiektów.
- 5. FCI odbiera odpowiedź.

#### Alternatywny przebieg zdarzeń

<span id="page-20-1"></span>3a W przypadku niepoprawnej walidacji zawracany jest błąd.

# 1.22 Dodanie pojazdu do konta rozliczeniowego

#### Charakterystyka

Przypadek użycia realizuje dodanie pojazdu do konta rozliczeniowego. Zadaniem e-TOLL jest wprowadzenie i zapisanie otrzymanych danych (w tym nr rejestracyjny, marka model, VIN, poj. skokowa, moc maksymalna, typ paliwa, liczba miejsc, dopuszczalne masy, rok produkcji, klasa emisji spalin, kraj rejestracji pojazdu) wraz ze skanami dokumentów. W przypadku niespełnienia reguł walidacyjnych przekazane dane zostają odrzucone.

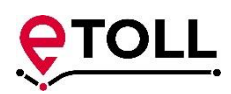

#### Warunki wstępne

Warunki wstępne dla przypadku użycia:

- FCI musi mieć utworzonego użytkownika systemowego o statusie "Aktywny",
- FCI posiada uprawnienia do wskazanego konta rozliczeniowego (firma ma przypisaną aktywną kartę flotową wskazanego operatora).
- Firma musi posiadać konto rozliczeniowe.

#### Dane wejściowe:

- Identyfikator konta rozliczeniowego,
- dane pojazdu w tym nr rejestracyjny pojazdu, marka i model, VIN, pojemność skokowa, moc maksymalna, rodzaj paliwa, liczba miejsc, dopuszczalne masy, rok produkcji, klasa emisji spalin, kraj rejestracji pojazdu,
- pliki zawierające skany dokumentów.

#### Warunki końcowe

W systemie e-TOLL istnieje zarejestrowany pojazd wraz z wymaganymi danymi dotyczącymi jego parametrów. Pojazd zostaje powiązany z kontem rozliczeniowym.

#### Główny przebieg zdarzeń

- 1. FCI przesyła dane wejściowe.
- 2. e-TOLL odbiera dane wejściowe.
- 3. e-TOLL rejestruje:
	- pojazd na danym koncie rozliczeniowym,
	- przesłane skany dokumentów.
- 4. e-TOLL wysyła odpowiedź z identyfikatorami utworzonych obiektów i aktualnymi stawkami opłat za drogi.
- 5. FCI odbiera odpowiedź.

#### Alternatywny przebieg zdarzeń

<span id="page-21-0"></span>3a W przypadku niepoprawnej walidacji zawracany jest błąd.

# 1.23 Zmiana konta rozliczeniowego dla pojazdów

#### Charakterystyka

Przypadek użycia realizuje przepięcie pojazdów jest zamiana kont rozliczeniowych dla wybranego pojazdu. Powiązanie pojazdu z jednym kontem rozliczeniowym (i określoną dla niego metodą finansowania), z jednoczesnym usunięciem powiązania z dotychczasowym kontem rozliczeniowym.

#### Warunki wstępne

Warunki wstępne dla przypadku użycia:

- FCI musi mieć utworzonego użytkownika systemowego o statusie "Aktywny",
- FCI posiada uprawnienia do wskazanego konta rozliczeniowego (firma ma przypisaną aktywną kartę flotową wskazanego operatora).
- Firma musi posiadać konto rozliczeniowe do którego zostanie przypisany pojazd.

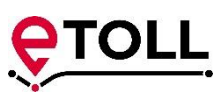

Dane wejściowe:

- Identyfikator konta rozliczeniowego,
- Identyfikatory pojazdów, które mają zostać przypięte.

#### Warunki końcowe

W systemie e-TOLL dokonana została zamiana konta rozliczeniowego dla wskazanego pojazdu/pojazdów.

#### Główny przebieg zdarzeń

- 1. FCI przesyła dane wejściowe.
- 2. e-TOLL odbiera dane wejściowe.
- 3. e-TOLL dokonuje:
	- aktualizacji zapisów w bazie zmieniając powiązanie pojazdu z kontem rozliczeniowym,
	- wylicza i aktualizuje wysokość zabezpieczenia (gwarancji).
- 4. e-TOLL wysyła odpowiedź z identyfikatorami modyfikowanych obiektów.
- 5. FCI odbiera odpowiedź.

#### Alternatywny przebieg zdarzeń

<span id="page-22-0"></span>3a W przypadku niepoprawnej walidacji zawracany jest błąd.

# 1.24 Aktualizacja danych pojazdu

#### Charakterystyka

Przypadek użycia realizuje aktualizację danych pojazdu.

#### Warunki wstępne

Warunki wstępne dla przypadku użycia:

- FCI musi mieć utworzonego użytkownika systemowego o statusie "Aktywny",
- FCI posiada uprawnienia do wskazanego konta rozliczeniowego (firma ma przypisaną aktywną kartę flotową wskazanego operatora).
- Pojazd, który na zostać zmodyfikowany musi istnieć w systemie e-TOLL.

Dane wejściowe:

- identyfikator pojazdu,
- dane pojazdu w tym nr rejestracyjny pojazdu, marka i model, VIN, pojemność skokowa, moc maksymalna, rodzaj paliwa, liczba miejsc, dopuszczalne masy, rok produkcji, klasa emisji spalin, kraj rejestracji pojazdu,
- pliki zawierające skany dokumentów.

Warunki końcowe

W systemie e-TOLL istnieją zaktualizowane dane pojazdu. Przesłane pliki zostały dołączone do pojazdu.

- 1. FCI przesyła dane wejściowe.
- 2. e-TOLL odbiera dane wejściowe.

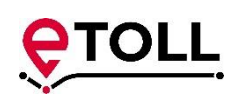

- 3. e-TOLL aktualizuje dane pojazdu.
- 4. e-TOLL dodaje przesłane skany dokumentów.
- 5. e-TOLL wysyła odpowiedź z identyfikatorami utworzonych obiektów i aktualnymi stawkami opłat za drogi.
- 6. FCI odbiera odpowiedź.

#### Alternatywny przebieg zdarzeń

<span id="page-23-0"></span>3a W przypadku niepoprawnej walidacji zawracany jest błąd.

# 1.25 Wyrejestrowanie pojazdu

#### Charakterystyka

Przypadek użycia realizuje u wyrejestrowanie pojazdu z e-TOLL'a wraz usunięciem wszystkich powiązań.

#### Warunki wstępne

Warunki wstępne dla przypadku użycia:

- FCI musi mieć utworzonego użytkownika systemowego o statusie "Aktywny",
- FCI posiada uprawnienia do wskazanego konta rozliczeniowego (firma ma przypisaną aktywną kartę flotową wskazanego operatora).
- FCI musi posiadać uprawnienia do usuwanego pojazdu.

Dane wejściowe:

Identyfikator pojazdu

#### Warunki końcowe

Pojazd nie jest widoczny w aplikacji e-TOLL. Usunięte są wszystkie powiązania z innymi obiektami.

#### Główny przebieg zdarzeń

- 1. FCI przesyła dane wejściowe.
- 2. e-TOLL odbiera dane wejściowe.
- 3. e-TOLL dokonuje:
	- usunięcia relacji pomiędzy pojazdem, OBE i kontem rozliczeniowym,
	- zmiany statusu pojazdu na "zamknięty" i ustawia datę modyfikacji na datę bieżącą.
	- modyfikacji wartość zabezpieczenia (gwarancji) w ramach konta rozliczeniowego, z którym powiązany był pojazd.
	- aktualizacji atrybuty plików w repozytorium powiązanych z pojazdem.
- 4. e-TOLL wysyła odpowiedź z identyfikatorami modyfikowanych obiektów.
- 5. FCI odbiera odpowiedź.

#### Alternatywny przebieg zdarzeń

3a W przypadku niepoprawnej walidacji zawracany jest błąd.

**Szef Krajowej Administracji Skarbowej** ul. Świętokrzyska 12, 00-916 Warszawa Ministerstwo Finansów NIP: 5260250274 / REGON: 000002217

# **TOLL**

# 1.26 Powiązanie karty z pojazdem

#### <span id="page-24-0"></span>Charakterystyka

Celem przypadku użycia jest powiązanie karty z pojazdem zarejestrowanym w ramach konta rozliczeniowego z finansowaniem typu PostPaid FCI. Powiązanie może odbyć się tylko dla kartą należącą do dengo FCI, który został wskazany w finansowaniu.

#### Warunki wstępne

Warunki wstępne dla przypadku użycia:

- FCI musi mieć utworzonego użytkownika systemowego o statusie "Aktywny",
- FCI posiada uprawnienia do wskazanego konta rozliczeniowego (firma ma przypisaną aktywną kartę flotową wskazanego operatora).
- Firma musi posiadać zarejestrowany pojazd.
- Pojazd musi być zarejestrowany na koncie rozliczeniowym z finansowaniem PostPaid FCI.
- Firma musi posiadać zarejestrowaną aktywną kartę flotową.
- Karta flotowa musi należeć do operatora FCI wskazanego w finansowaniu.

Dane wejściowe:

- identyfikator pojazdu,
- identyfikator karty flotowej.

#### Warunki końcowe

#### Pojazd ma podpiętą kartę flotową.

#### Główny przebieg zdarzeń

- 1. FCI przesyła dane wejściowe.
- 2. e-TOLL odbiera dane wejściowe.
- 3. e-TOLL dokonuje:
	- usunięcia dotychczasowego powiązania karty flotowej i pojazdem,
	- utworzenia powiązania nowej karty flotowej z pojazdem.
	- Aktywowania pojazdu.
- 4. e-TOLL wysyła odpowiedź z identyfikatorami utworzonych obiektów.
- 5. FCI odbiera odpowiedź.

#### Alternatywny przebieg zdarzeń

<span id="page-24-1"></span>3a W przypadku niepoprawnej walidacji zawracany jest błąd.

# 1.27 Dodanie pliku do pojazdu

#### Charakterystyka

Przypadek użycia realizuje przesyłanie kolejnych plików aktualizujących dane o pojeździe. FCI przesyła ID pojazdu oraz plik.

#### Warunki wstępne

Warunki wstępne dla przypadku użycia:

**Szef Krajowej Administracji Skarbowej** ul. Świętokrzyska 12, 00-916 Warszawa Ministerstwo Finansów NIP: 5260250274 / REGON: 000002217

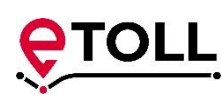

- FCI musi mieć utworzonego użytkownika systemowego o statusie "Aktywny",
- FCI posiada uprawnienia do wskazanego konta rozliczeniowego (firma ma przypisaną aktywną kartę flotową wskazanego operatora),
- Firma musi być zarejestrowana,
- Użytkownik musi być zarejestrowany,
- Użytkownik musi mieć relację (uprawnienia) z firmą.

#### Dane wejściowe:

- Identyfikator pojazdu,
- Pliki ze skanami dokumentów.

## Warunki końcowe

#### Do pojazdu dodano kolejne pliki w repozytorium.

#### Główny przebieg zdarzeń

- 1. FCI przesyła dane wejściowe.
- 2. e-TOLL odbiera dane wejściowe.
- 3. e-TOLL dodaje pliki
- 4. e-TOLL wysyła odpowiedź z identyfikatorami utworzonych obiektów.
- 5. FCI odbiera odpowiedź.

#### Alternatywny przebieg zdarzeń

<span id="page-25-0"></span>3a W przypadku niepoprawnej walidacji zawracany jest błąd.

# 1.28 Odpięcie karty flotowej od pojazdu

#### Charakterystyka

Celem przypadku użycia jest odpięcie karty flotowej od pojazdu.

#### Warunki wstępne

Warunki wstępne dla przypadku użycia:

- FCI musi mieć utworzonego użytkownika systemowego o statusie "Aktywny",
- FCI posiada uprawnienia do wskazanego konta rozliczeniowego (firma ma przypisaną aktywną kartę flotową wskazanego operatora).
- Pojazd jest zarejestrowany.
- Pojazd ma podpiętą kartę flotową danego FCI.

Dane wejściowe:

**·** Identyfikator pojazdu

#### Warunki końcowe

W bazie e-TOLL pojazd nie ma przypisanej karty flotowej.

#### Główny przebieg zdarzeń

1. FCI przesyła dane wejściowe.

**Szef Krajowej Administracji Skarbowej** ul. Świętokrzyska 12, 00-916 Warszawa Ministerstwo Finansów NIP: 5260250274 / REGON: 000002217

- 2. e-TOLL odbiera dane wejściowe.
- 3. e-TOLL :
	- Odpina kartę flotową od pojazdu,
	- Deaktywuje pojazd.
- 4. e-TOLL wysyła odpowiedź z identyfikatorami modyfikowanych obiektów.
- 5. FCI odbiera odpowiedź.

#### Alternatywny przebieg zdarzeń

<span id="page-26-0"></span>3a W przypadku niepoprawnej walidacji zawracany jest błąd.

# 1.29 Podwyższenie klasy wagowej pojazdu

#### Charakterystyka

Przypadek użycia realizuje przesyłania przez FCI informacji o zleceniu podwyższenia klasy wagowej pojazdy wynikającej z korzystania z pojazdu z przyczepą.

#### Warunki wstępne

Warunki wstępne dla przypadku użycia:

- FCI musi mieć utworzonego użytkownika systemowego o statusie "Aktywny".
- FCI posiada uprawnienia do wskazanego konta rozliczeniowego (firma ma przypisaną aktywną kartę flotową wskazanego operatora).
- Firma musi być zrejestrowana.
- Firma musi posiadać pojazd.

Dane wejściowe:

Identyfikator pojazdu

#### Warunki końcowe

Zmiany klasy wagowej pojazdu na wyższą ze względu na podpięcie przyczepy. Zmiana flagi ma sens jedynie dla kategorii wagowych pojazdów:

- 14 Zespół pojazdów dla F2 poniżej 3,5t i F3 powyżej 3,5t,
- 42 Zespół pojazdów dla F2 powyżej 3,5t i poniżej 12t i F3 powyżej 12t.

#### Główny przebieg zdarzeń

- 1. FCI przesyła dane wejściowe.
- 2. e-TOLL odbiera dane wejściowe.
- 3. e-TOLL zmienia flagę podwyższająca kategorię pojazdu.
- 4. e-TOLL wysyła odpowiedź z identyfikatorami utworzonych obiektów.
- 5. FCI odbiera odpowiedź.

#### Alternatywny przebieg zdarzeń

3a W przypadku niepoprawnej walidacji zawracany jest błąd.

# <span id="page-27-0"></span>1.30 Obniżenie klasy wagowej pojazdu

## Charakterystyka

Przypadek użycia realizuje przesyłania przez FCI informacji o zleceniu obniżenia (powrót do pierwotnej) klasy wagowej pojazdy wynikającej z odpięciem przyczepy od pojazdu.

## Warunki wstępne

Warunki wstępne dla przypadku użycia:

- FCI musi mieć utworzonego użytkownika systemowego o statusie "Aktywny".
- FCI posiada uprawnienia do wskazanego konta rozliczeniowego (firma ma przypisaną aktywną kartę flotową wskazanego operatora).
- Firma musi być zrejestrowana.
- Firma musi posiadać pojazd.

Dane wejściowe:

• Identyfikator pojazdu

#### Warunki końcowe

Zmiany klasy wagowej pojazdu na niższą ze względu na odpięcie przyczepy. Zmiana flagi ma sens jedynie dla kategorii wagowych pojazdów:

- 14 Zespół pojazdów dla F2 poniżej 3,5t i F3 powyżej 3,5t,
- 42 Zespół pojazdów dla F2 powyżej 3,5t i poniżej 12t i F3 powyżej 12t.

#### Główny przebieg zdarzeń

- 1. FCI przesyła dane wejściowe.
- 2. e-TOLL odbiera dane wejściowe.
- 3. e-TOLL zmienia flagę podwyższająca kategorię pojazdu.
- 4. e-TOLL wysyła odpowiedź z identyfikatorami utworzonych obiektów.
- 5. FCI odbiera odpowiedź.

#### Alternatywny przebieg zdarzeń

<span id="page-27-1"></span>3a W przypadku niepoprawnej walidacji zawracany jest błąd.

# 1.31 Dodanie OBE do firmy

#### Charakterystyka

Przypadek użycia realizuje przesyłanie przez FCI komunikatu z dodaniem do listy kolejnego OBE. Wprowadzany jest identyfikator biznesowy urządzenia. Numer jest weryfikowany przez system e-TOLL. Pozytywnie zweryfikowane numery pozwalają wprowadzić dane OBE do bazy e-TOLL.

#### Warunki wstępne

Warunki wstępne dla przypadku użycia:

- FCI musi mieć utworzonego użytkownika systemowego o statusie "Aktywny",
- Firma musi być zrejestrowana,

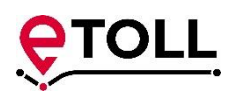

 FCI posiada uprawnienia do wskazanej firmy (klient ma przypisaną aktywną kartę flotową wskazanego operatora).

#### Dane wejściowe:

- Identyfikator klienta,
- Identyfikator biznesowy OBE.

#### Warunki końcowe

W systemie e-TOLL są zapisane OBE wskazane przez FCI w komunikacie, powiązane z firmą.

#### Główny przebieg zdarzeń

- 1. FCI przesyła dane wejściowe.
- 2. e-TOLL odbiera dane wejściowe.
- 3. e-TOLL:
	- potwierdza, że OBE jest akredytowane przez e-TOLL i znajduje się w bazie Instytutu Łączności,
	- tworzy w bazie powiązanie OBE z firmą.
- 4. e-TOLL wysyła odpowiedź z identyfikatorami utworzonych obiektów.
- 5. FCI odbiera odpowiedź.

#### Alternatywny przebieg zdarzeń

<span id="page-28-0"></span>3a W przypadku niepoprawnej walidacji zawracany jest błąd.

# 1.32 Usunięcie OBE z konta firmy

#### Charakterystyka

Celem przypadku użycia jest usunięcie z systemu e-TOLL OBE zarejestrowanego na koncie wskazanej firmy.

#### Warunki wstepne

Warunki wstępne dla przypadku użycia:

- FCI musi mieć utworzonego użytkownika systemowego o statusie "Aktywny",
- Firma musi być zrejestrowana,
- FCI posiada uprawnienia do wskazanej firmy (klient ma przypisaną aktywną kartę flotową wskazanego operatora).
- Firma musi mieć zarejestrowane OBE

#### Dane wejściowe:

- Identyfikator firmy,
- Identyfikator OBE

#### Warunki końcowe

W systemie e-TOLL nie ma OBE zarejestrowanego na koncie wskazanej firmy. Wszystkie obiekty powiązane z OBE zostały usunięte.

**Szef Krajowej Administracji Skarbowej** ul. Świętokrzyska 12, 00-916 Warszawa Ministerstwo Finansów NIP: 5260250274 / REGON: 000002217

## Główny przebieg zdarzeń

- 1. FCI przesyła dane wejściowe.
- 2. e-TOLL odbiera dane wejściowe.
- 3. e-TOLL :
	- dezaktywuje OBE
	- usuwa OBE z pojazdu
	- usuwa OBE z konta firmy.
- 4. e-TOLL wysyła odpowiedź z identyfikatorami modyfikowanych obiektów.
- 5. FCI odbiera odpowiedź.

## Alternatywny przebieg zdarzeń

<span id="page-29-0"></span>3a W przypadku niepoprawnej walidacji zawracany jest błąd.

# 1.33 Powiązanie OBE z pojazdem

#### Charakterystyka

Przypadek użycia realizuje powiązanie OBE z pojazdem. OBE wprowadzone jest do systemu e-TOLL, znajdujące się na liście OBE są łączone z pojazdami. Wyszukiwane i weryfikowane jest OBE oraz jego numer biznesowy. Następnie przypisywane są do OBE pojazdy, z listy pojazdów dodanych, do firmy.

#### Warunki wstępne

Warunki wstępne dla przypadku użycia:

- FCI musi mieć utworzonego użytkownika systemowego o statusie "Aktywny",
- FCI posiada uprawnienia do wskazanego konta rozliczeniowego (firma ma przypisaną aktywną kartę flotową wskazanego operatora).
- W e-TOLL zarejestrowana jest firma, której dotyczy komunikat.
- Firma ma zarejestrowany pojazd.
- Firma ma zarejestrowane OBE.

Dane wejściowe:

- Identyfikator pojazdu,
- Identyfikator OBE.

#### Warunki końcowe

W systemie e-TOLL są zapisane dane o OBE powiązanym z danym pojazdem.

- 1. FCI przesyła dane wejściowe.
- 2. e-TOLL odbiera dane wejściowe.
- 3. e-TOLL:
	- potwierdza, że OBE i pojazd o danym identyfikatorze występuje w bazie e-TOLL
	- przypisuje OBE do pojazdu.
- 4. e-TOLL wysyła odpowiedź z identyfikatorami utworzonych obiektów.
- 5. FCI odbiera odpowiedź.

# TOLL

#### Alternatywny przebieg zdarzeń

<span id="page-30-0"></span>3a W przypadku niepoprawnej walidacji zawracany jest błąd.

# 1.34 Zmiana powiązania pojazdu z OBE

#### Charakterystyka

Przypadek użycia realizuje zmianę powiązania OBE podpięte pod dany pojazd jest przepinane na inny pojazd. Następuje zmiana powiązania OBE między pojazdami tej samej firmy.

#### Warunki wstępne

Warunki wstępne dla przypadku użycia:

- FCI musi mieć utworzonego użytkownika systemowego o statusie "Aktywny",
- FCI posiada uprawnienia do wskazanego konta rozliczeniowego (firma ma przypisaną aktywną kartę flotową wskazanego operatora).
- W e-TOLL zarejestrowana jest firma, której dotyczy komunikat.
- W e-TOLL jest zarejestrowany pojazd.
- W e-TOLL jest zarejestrowane OBE.
- OBE jest powiązane z pojazdem.

#### Dane wejściowe:

- Identyfikator pojazdu,
- **•** Identyfikator OBE.

#### Warunki końcowe

W systemie e-TOLL OBE jest przypięte do innego pojazdu.

#### Główny przebieg zdarzeń

- 1. FCI przesyła dane wejściowe.
- 2. e-TOLL odbiera dane wejściowe.
- 3. e-TOLL dokonuje zmiany powiazania OBE między pojazdami, zapisując nowe relacje w bazie.
- 4. e-TOLL wysyła odpowiedź z identyfikatorami modyfikowanych obiektów.
- 5. FCI odbiera odpowiedź.

#### Alternatywny przebieg zdarzeń

<span id="page-30-1"></span>3a W przypadku niepoprawnej walidacji zawracany jest błąd.

# 1.35 Usunięcie powiązania OBE z pojazdem

#### Charakterystyka

Celem przypadku użycia jest usunięcie powiązania między OBE, a pojazdem.

#### Warunki wstępne

Warunki wstępne dla przypadku użycia:

FCI musi mieć utworzonego użytkownika systemowego o statusie "Aktywny",

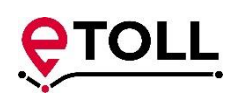

- FCI posiada uprawnienia do wskazanego konta rozliczeniowego (firma ma przypisaną aktywną kartę flotową wskazanego operatora).
- W e-TOLL zarejestrowana jest firma, której dotyczy komunikat.
- W e-TOLL jest zarejestrowany pojazd.
- W e-TOLL jest zarejestrowane OBE.
- OBE jest powiązane z pojazdem.

Dane wejściowe:

- Identyfikator pojazdu,
- Identyfikator OBE.

#### Warunki końcowe

W systemie e-TOLL OBE znajduje się na liście urządzeń nieprzypisanych do żadenego pojazdu.

#### Główny przebieg zdarzeń

- 1. FCI przesyła dane wejściowe.
- 2. e-TOLL odbiera dane wejściowe.
- 3. e-TOLL usuwa powiazanie OBE z pojazdem i kontem rozliczeniowym.
- 4. e-TOLL wysyła odpowiedź z identyfikatorami modyfikowanych obiektów.
- 5. FCI odbiera odpowiedź.

#### Alternatywny przebieg zdarzeń

<span id="page-31-0"></span>3a W przypadku niepoprawnej walidacji zawracany jest błąd.

# 1.36 Aktywacja OBE

#### Charakterystyka

Przypadek użycia realizuje aktywację OBE. Użytkownik ma możliwość wybrania OBE, które mają być aktywowane, czyli wskazanie OBE znajdującego się w pojeździe, za przejazd którego będzie pobierana opłata. OBE może by aktywne tylko na jednym pojeździe. Na pojeździe może być aktywne tylko jedno OBE.

#### Warunki wstępne

Warunki wstępne dla przypadku użycia:

- FCI musi mieć utworzonego użytkownika systemowego o statusie "Aktywny",
- FCI posiada uprawnienia do wskazanego konta rozliczeniowego (firma ma przypisaną aktywną kartę flotową wskazanego operatora).
- W e-TOLL zarejestrowana jest firma, której dotyczy komunikat.
- W e-TOLL jest zarejestrowany pojazd.
- W e-TOLL jest zarejestrowane OBE.
- OBE jest powiązane z pojazdem.

Dane wejściowe:

Identyfikator pojazdu,

**Szef Krajowej Administracji Skarbowej** ul. Świętokrzyska 12, 00-916 Warszawa Ministerstwo Finansów NIP: 5260250274 / REGON: 000002217

Identyfikator OBE.

Warunki końcowe

Aktywne OBE przypięte do wybranego pojazdu.

#### Główny przebieg zdarzeń

- 1. FCI przesyła dane wejściowe.
- 2. e-TOLL odbiera dane wejściowe.
- 3. e-TOLL:
	- deaktywuje OBE aktywne na pojeździe,
	- deaktywuje OBE na wszystkich pojazdach danej firmy o tym samym numerze rejestracyjnym,
	- aktywuje OBE na pojeździe.
- 4. e-TOLL wysyła odpowiedź z identyfikatorami modyfikowanych obiektów.
- 5. FCI odbiera odpowiedź.

#### Alternatywny przebieg zdarzeń

3a W przypadku niepoprawnej walidacji zawracany jest błąd.

3b Jeżeli OBE jest aktywne na innym pojeździe i nie zażądano dezaktywacji OBE na innym pojeździe to zwracany jest numer rejestracyjny pojazdu przy którym aktualnie jest aktywne OBE.

3c Jeżeli OBE jest aktywne na innym pojeździe i zażądano dezaktywacji OBE na innym pojeździe to OBE jest dezaktywowane i kontynuowany jest przebieg główny.

# 1.37 Dezaktywacja OBE

#### <span id="page-32-0"></span>Charakterystyka

Celem przypadku użycia jest dezaktywacja wybranego OBE na pojeździe.

#### Warunki wstępne

Warunki wstępne dla przypadku użycia:

- FCI musi mieć utworzonego użytkownika systemowego o statusie "Aktywny",
- FCI posiada uprawnienia do wskazanego konta rozliczeniowego (firma ma przypisaną aktywną kartę flotową wskazanego operatora).
- W e-TOLL zarejestrowana jest firma, której dotyczy komunikat.
- W e-TOLL jest zarejestrowany pojazd.
- W e-TOLL jest zarejestrowane OBE.
- OBE jest powiązane z pojazdem.
- OBE musi być aktywne na pojeździe.

Dane wejściowe:

- **•** Identyfikator pojazdu,
- Identyfikator OBE.

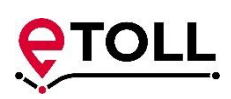

#### Warunki końcowe

OBE w systemie e-TOLL jest nieaktywne.

#### Główny przebieg zdarzeń

- 1. FCI przesyła dane wejściowe.
- 2. e-TOLL odbiera dane wejściowe.
- 3. e-TOLL dokonuje dezaktywacji OBE na pojeździe.
- 4. e-TOLL wysyła odpowiedź z identyfikatorami modyfikowanych obiektów.
- 5. FCI odbiera odpowiedź.

#### Alternatywny przebieg zdarzeń

<span id="page-33-0"></span>3a W przypadku niepoprawnej walidacji zawracany jest błąd.

## 1.38 Wersja API

#### Charakterystyka

Przypadek użycia realizuje pobrania informacji o wersji API.

#### Warunki wstepne

Warunki wstępne dla przypadku użycia:

FCI musi mieć utworzonego użytkownika systemowego o statusie "Aktywny",

Dane wejściowe:

brak

#### Warunki końcowe

Przesłanie informacji o aktualnej wersji API.

#### Główny przebieg zdarzeń

- 1. FCI przesyła dane wejściowe.
- 2. e-TOLL odbiera dane wejściowe.
- 3. e-TOLL wysyła odpowiedź z wersją API.
- 4. FCI odbiera odpowiedź.

#### Alternatywny przebieg zdarzeń Brak.

# 1.39 Informacje o niedostępności

#### <span id="page-33-1"></span>Charakterystyka

Przypadek użycia realizuje przekazanie informacji o planowanych niedostępnościach systemu.

#### Warunki wstępne

Warunki wstępne dla przypadku użycia:

FCI musi mieć utworzonego użytkownika systemowego o statusie "Aktywny",

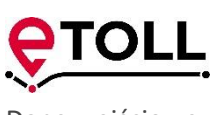

Dane wejściowe:

brak

#### Warunki końcowe

Przesłanie informacji o planowanych niedostępnościach systemu.

#### Główny przebieg zdarzeń

- 1. FCI przesyła dane wejściowe.
- 2. e-TOLL odbiera dane wejściowe.
- 3. e-TOLL wysyła odpowiedź z planowanymi okresami niedostępności systemu.
- 4. FCI odbiera odpowiedź.

Alternatywny przebieg zdarzeń

Brak.

# <span id="page-34-1"></span><span id="page-34-0"></span>2 Przypadki użycia inicjowane w systemie e-TOLL

# 2.1 Przesłanie informacji o utworzeniu automatycznego doładowania (zasilanego kartą flotową ) dla konta rozliczeniowego.

#### Charakterystyka

Przypadek użycia dotyczy kanału zwrotnego i zdarzenia, gdy użytkownik samodzielnie realizuje proces podpięcia karty flotowej w SelfSerwisie. Pozytywny efekt procesu – podpięcie karty flotowej do konta prepaid – jest przesyłany do FCI. Przesyłane dane to ID konta rozliczeniowego, karta flotowa i ID klienta.

#### Warunki wstępne

Warunki wstępne dla przypadku użycia:

- Użytkownik musi mieć aktywne konto w SelfService lub operator aktywne konto w CRM.
- Użytkownik ma uprawnienia do zarejestrowanej firmy.
- Firma ma zarejestrowane konto rozliczeniowe.
- Karta flotowa nie może znajdować się na czarnej liście lub mieć przeszłą datę ważności.

#### Warunki końcowe

Karta flotowa powiązana kontem rozliczeniowym i finansowaniem przedpłatą.

Dane znajdujące się w komunikacie do FCI:

- Dane karty flotowej,
- Dane konta rozliczeniowego,
- Dane firmy.

#### Główny przebieg zdarzeń

1. Użytkownik w kanale Self Service dokonuje doładowania kartą flotową konta rozliczeniowego z finansowaniem PrePaid i potwierdza chęć realizacji automatycznego doładowania.

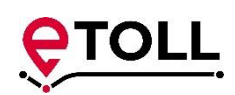

- 2. e-TOLL powiadamia o realizacji automatycznego doładowania kartą flotową w ramach danego konta rozliczeniowego wysyłając identyfikatory utworzonych obiektów.
- 3. FCI odbiera komunikat.
- 4. FCI wysyła potwierdzenie odebrania komunikatu.

#### Alternatywny przebieg zdarzeń

1a. Użytkownik w kanale CRM dokonuje doładowania kartą flotową konta rozliczeniowego z finansowaniem PrePaid i potwierdza chęć realizacji automatycznego doładowania.

1b. Użytkownik SS rezygnuje z podpięcia karty flotowej po negatywnej weryfikacji tejże karty w TECS.

<span id="page-35-0"></span>2b. e-TOLL wyświetla błąd i nie przesyła komunikatu do FCI.

# 2.2 Przesłanie informacji o powiązaniu karty flotowej z pojazdem w kanale wizualnym (finansowanie PostPaid)

#### Charakterystyka

Przypadek użycia dotyczy komunikacji zwrotnej e-Toll - FCI i zdarzenia, gdy w kanale wizualnym e-TOLL następuje powiązanie flotowej karty z pojazdem (finansowanie PostPaid). FCI jest informowany o tym w komunikacie z wykorzystaniem kanału zwrotnego.

#### Warunki wstępne

Warunki wstępne dla przypadku użycia:

- Użytkownik musi mieć aktywne konto w SelfService lub operator aktywne konto w CRM.
- Karta flotowa nie może znajdować się na czarnej liście lub mieć przeszłą datę ważności.

#### Warunki końcowe

W systemie e-TOLL został powiązany pojazd z kartą flotową. Komunikat o tym fakcie został przesłany do FCI.

Dane znajdujące się w komunikacie do FCI:

- Dane karty flotowej,
- Dane konta rozliczeniowego,
- Dane firmy,
- Dane pojazdu.

- 1. W e-TOLL (kanał wizualny Self Service lub CRM) następuje powiązanie karty flotowej z pojazdem.
- 2. e-TOLL wysyła komunikat do FCI o powiązaniu karty flotowej z pojazdem.
- 3. FCI odbiera komunikat.
- 4. FCI wysyła potwierdzenie odebrania komunikatu.

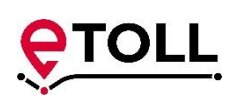

# 2.3 Przesłanie informacji o dodaniu finansowania PostpaidFCI w kanale wizualnym

#### <span id="page-36-0"></span>Charakterystyka

UC dotyczy komunikacji zwrotnej, gdy w kanale wizualnym e-TOLL tworzone jest finansowanie typu PostpaidFCI. Ponieważ finansowanie, jest zasilane kartą flotową to FCI jest informowany o tym w komunikacie z wykorzystaniem kanału zwrotnego.

#### Warunki wstępne

Warunki wstępne dla przypadku użycia:

- Użytkownik musi mieć aktywne konto w SelfService lub operator aktywne konto w CRM.
- Karta flotowa nie może znajdować się na czarnej liście lub mieć przeszłą datę ważności.

#### Warunki końcowe

W systemie e-TOLL znajdują się aktywne finansowanie PostpaidFCI.

Dane znajdujące się w komunikacie do FCI:

- Dane karty flotowej,
- Dane konta bilingowego,
- Dane firmy,

#### Główny przebieg zdarzeń

- 1. W e-TOLL (kanał wizualny Self Service lub CRM) następuje utworzenie finansowania PostpaidFCI.
- 2. e-TOLL wysyła komunikat do FCI o powiązaniu karty flotowej z kontem rozliczeniowym.
- 3. FCI odbiera komunikat.
- 4. FCI wysyła potwierdzenie odebrania komunikatu.

#### Alternatywny przebieg zdarzeń

#### <span id="page-36-1"></span>Brak.

# 2.4 Przesłanie informacji o odpięciu karty flotowej od konta rozliczeniowego w kanale wizualnym

#### Charakterystyka

Karta flotowa jest odpinana od konta rozliczeniowego w kanale SelfService lub CRM. FCI otrzymuje informację o tym fakcie kanałem zwrotnym.

#### Warunki wstępne

Warunki wstępne dla przypadku użycia:

- Użytkownik musi mieć aktywne konto w SelfService lub operator aktywne konto w CRM.
- Firma ma podpiętą kartę flotową wskazanego operatora.
- Karta flotowa nie może znajdować się na czarnej liście lub mieć przeszłą datę ważności.

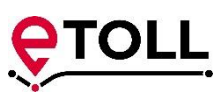

#### Warunki końcowe

W systemie e-TOLL karta flotowa nie jest podpięta pod konto rozliczeniowe. FCI jest poinformowany o odpięciu karty flotowej od konta rozliczeniowego.

Dane znajdujące się w komunikacie do FCI:

- Dane karty flotowej,
- Dane konta bilingowego,
- Dane firmy,

#### Główny przebieg zdarzeń

- 1. W e-TOLL (kanał wizualny Self Service lub CRM) następuje odpięcie karty flotowej od konta rozliczeniowego.
- 2. e-TOLL wysyła komunikat do FCI o odpięciu karty flotowej od konta rozliczeniowego.
- 3. FCI odbiera komunikat.
- 4. FCI wysyła potwierdzenie odebrania komunikatu.

#### Alternatywny przebieg zdarzeń

<span id="page-37-0"></span>Brak.

2.5 Przesłanie informacji o odpięciu karty flotowej od pojazdu wykonane w kanale wizualnym

#### Charakterystyka

Karta flotowa jest odpinana do pojazdu w kanale SelfService lub CRM. Operator kart flotowych otrzymuje informację o tym fakcie.

#### Warunki wstępne

Warunki wstępne dla przypadku użycia:

- Użytkownik musi mieć aktywne konto w SelfService lub operator aktywne konto w CRM.
- Firma ma podpiętą kartę flotową wskazanego operatora.
- Karta flotowa nie może znajdować się na czarnej liście lub mieć przeszłą datę ważności.
- Firma musi mieć zdefiniowany pojazd w statusie aktywnym, do którego podpięta jest karta flotowa.

#### Warunki końcowe

W bazie e-TOLL karta flotowa danego operatora nie jest powiązana ze wskazanym pojazdem. Operator FCI posiada informację o tym, że karta flotowa nie jest już podpięta do wskazanego pojazdu.

Dane znajdujące się w komunikacie do FCI:

- Dane karty flotowej,
- Dane konta bilingowego,
- Dane pojazdu,

**Szef Krajowej Administracji Skarbowej** ul. Świętokrzyska 12, 00-916 Warszawa Ministerstwo Finansów NIP: 5260250274 / REGON: 000002217

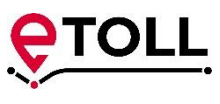

Dane firmy,

#### Główny przebieg zdarzeń

- 1. W eTOLL (kanał wizualny Self Service lub CRM) następuje odpięcie karty flotowej od pojazdu
- 2. e-TOLL wysyła komunikat do FCI o odpięciu karty flotowej od pojazdu.
- 3. FCI odbiera komunikat.
- 4. FCI wysyła potwierdzenie odebrania komunikatu.

#### Alternatywny przebieg zdarzeń

<span id="page-38-0"></span>Brak.

# 2.6 Przesłanie informacji o zamknięciu finansowania FCI w kanale wizualnym

#### Charakterystyka

W kanale wizualnym e-TOLL następuje zamknięcie finansowania, pod które podpięta jest karta flotowa. Informacja zwrotna zostaje przesłana o FCI.

#### Warunki wstępne

Warunki wstępne dla przypadku użycia:

- Użytkownik musi mieć aktywne konto w SelfService lub operator aktywne konto w CRM.
- Firma ma podpiętą kartę flotową wskazanego operatora.
- Karta flotowa nie może znajdować się na czarnej liście lub mieć przeszłą datę ważności.
- Firma musi mieć aktywne finansowanie typu 'PrepaidFCI'.

#### Warunki końcowe

Finansowanie jest zamknięte. Operator kart flotowych otrzymał informację o tym fakcie (jeżeli finansowanie było typu 'PrepaidFCI' lub typ katy to 'FleetCard').

Dane znajdujące się w komunikacie do FCI:

- Dane karty flotowej,
- Dane konta bilingowego,
- Dane firmy,

#### Główny przebieg zdarzeń

- 1. W e-TOLL zostaje zamknięte finansowanie, pod które była podpięta karta flotowa.
- 2. e-TOLL wysyła komunikat do FCI o zamknięciu finansowania.
- 3. FCI odbiera komunikat.
- 4. FCI wysyła potwierdzenie odebrania komunikatu.

#### Alternatywny przebieg zdarzeń

Brak.